# Sistem Pendukung Keputusan dalam Memilih Jurusan SMA Menggunakan Model Yager

Muhammad Fakhrur Rozi dan Mohammad Isa Irawan Jurusan Matematika, Fakultas Matematika dan Ilmu Pengetahuan Alam, Institut Teknologi Sepuluh Nopember (ITS) Jl. Arief Rahman Hakim, Surabaya 60111 *Email*: mii@its.ac.id

*Abstrak***—Banyak siswa yang akan melanjutkan sekolah ke jenjang SMA bingung untuk memilih jurusan. Hal ini disebabkan kebanyakan siswa belum sepenuhnya memahami mata pelajaran di tingkat SMA sehingga menyulitkan siswa untuk masuk ke jurusan sesuai dengan bakat, minat dan akademik masing-masing siswa.Sistem pendukung keputusan dengan menggunakan FMADM Model Yager dirancang dan dibangun sebagai pendukung keputusan pemilihan jurusan di tingkat SMA. Model Yager dipilih sebagai model analisis pemilihan jurusan di tingkat SMA dikarenakan mampu menunjukkan tingkat kepentingan antar kriteria, dan memberikan kemudahan dalam proses perangkingan sehingga sistem ini dapat membantu siswa dalam memilih jurusan. Sistem ini dirancang dengan menggunakan PHP dan pembuatan database menggunakan MySQL. Pada Tugas Akhir ini, diasumsikan kriteria yang digunakan oleh lembaga Psikologi sama dengan kriteria yang digunakan oleh sistem.Hasil penjurusan yang telah dilakukan oleh sistem hampir mendekati saran penjurusan yang dilakukan oleh lembaga Psikologi. Hal ini berdasarkan data siswa yang digunakan dalam penelitian yang berjumlah 99 siswa diperoleh 72 siswa yang hasilnya sama dengan hasil saran yang diberikan lembaga Psikologi.**

*Kata Kunci***—FMADM, Jurusan SMA, Model Yager, Sistem Pendukung Keputusan**

## I. PENDAHULUAN

ENJURUSAN di Kurikulum 2013 untuk Sekolah Menengah Atas (SMA) tidak lagi dilakukan pada kelas XI, Pmelainkan mulai dari kelas X. Kebijakan ini dikatakan banyak pihak merupakan tantangan dalam penerapannya, baik bagi pihak sekolah maupun pihak siswa. Hal ini disebabkan karena kebanyakan siswa belum sepenuhnya memahami dan mengeksplorasi mata pelajaran di tingkat SMA sehingga belum dapat memastikan jurusan yang diinginkan[1]. Selain itu, penjurusan bagi siswa SMA tidak selalu sesuai dengan kemampuan, bakat, minat serta prestasi akademiknya. Hal tersebut mungkin dikarenakan faktor kebingungan dari para siswa ketika diberikan pilihan penjurusan. Bahkan mereka banyak yang sekedar ikut-ikutan dengan teman-temannya yang memilih salah satu jurusan. Penentuan penjurusan berdasarkan faktor-faktor tersebut tentunya akan membuat penyesalan bagi siswa yang penjurusannya tidak sesuai dengan bakat, minat serta kesukaan mereka terhadap jurusan tersebut dan kemungkinan menyebabkan kelesuan dan hilangnya gairah dalam belajar, siswa sering tidak masuk

sekolah, membuat kelas gaduh, meninggalkan jam pelajaran dan sebagainya sehingga menyebabkan prestasinya menurun [2].

Berdasarkan analisis permasalahan diatas, maka diperlukan suatu sistem yang dapat membantu siswa dalam mengambil keputusan pemilihan jurusan yang tepat. Salah satunya adalah dengan merancang dan membangun perangkat lunak (*software*) Sistem Pendukung Keputusan (*Decision Support System*) dengan menggunakan model analisis *Fuzzy Multiple Attribute Decision Making* (FMADM) model Yager. Model ini dipilih sebagai model analisis permasalahan penjurusan SMA dikarenakan mampu menunjukkan tingkat kepentingan antar kriteria, dan memberikan kemudahan dalam proses perangkingan yang didasarkan atas bilangan *crisp*, serta bentuk matematis dari model Yager juga sederhana sehingga mudah untuk dipahami[3].

#### II. TINJAUAN PUSTAKA

#### *A. Sistem Pendukung Keputusan*

Sistem Pendukung Keputusan (*Decision Support System*/DSS) adalah suatu sistem yang interaktif, fleksibel, dan adaptif yang dikembangkan untuk mendukung solusi permasalahan yang semi terstruktur atau yang tidak terstruktur, dengan tujuan agar dapat meningkatkan kualitas pengambilan keputusan[4].

Untuk dapat menerapkan SPK, ada empat komponen subsistem yang harus disediakan yaitu:[4]

a) Subsistem manajemen data

Subsistem ini menyediakan data bagi sistem, termasuk di dalamnya basis data.Berisi data yang relevan untuk situasi dan diatur oleh perangkat lunak yang disebut *Database Management System* (DBMS).

b) Susbsistem manajemen model

Subsistem ini berfungsi sebagai pengelola berbagai model, mulai dari model keuangan, statistik, matematik, atau model kuantitatif lainnya yang memiliki kemampuan analisis dan manajemen perangkat lunak yang sesuai. Perangkat lunak ini sering disebut *Model Base Management System* (MBMS).

c) Subsistem manajemen pengetahuan

Subsistem ini mendukung berbagai subsistem lainnya, atau dapat dikatakan berperan sebagai komponen yang independen.Subsistem ini menyediakan inteligensi untuk menambah pertimbangan pengambil keputusan.

d) Subsistem antar muka pengguna Subsistem ini berupa tampilan yang yang disediakan yang mampu mengintegrasikan sistem terpasang dengan pengguna secara interaktif. Melalui subsistem ini pengguna dapat berkomunikasi dengan sistem pendukung keputusan serta memerintah sistem pendukung keputusan.

## *B. Konsep Dasar FMADM*

*Fuzzy Multiple Attribute Decision Making* (FMADM) adalah salah satu metode yang digunakan untuk mencari alternatif optimal dari sejumlah alternatif dengan kriteria tertentu. Inti dari FMADM adalah menentukan nilai bobot setiap atribut, kemudian dilanjutkan dengan proses perangkingan yang akan menyeleksi alternatif yang sudah diberikan[3].

Secara umum, FMADM memiliki suatu tujuan tertentu yang dapat diklasifikasikan dalam dua tipe yaitu menyeleksi alternatif dengan atribut (kriteria) dengan ciri-ciri yang terbaik dan mengklasifikasikan alternatif berdasarkan peran tertentu.

## *C. Konsep Dasar FMADM Model Yager*

*Fuzzy* ini merupakan bentuk standar dari FMADM. Misalkan  $A = \{a_1,...,a_n\}$  adalah himpunan alternatif, dan atribut dipresentasikan dengan himpunan *fuzzy*C<sub>J</sub>, j=1,...,m. Bobot yang menunjukkan tingkat kepentingan atribut ke-j dinotasikan dengan w<sub>j</sub>. Nilai capaian alternatif a<sub>i</sub> terhadap atribut  $\tilde{C}_j$  diekspresikan dengan derajat keanggotaan  $m_c(x_i)$ . Keputusan akhir diambil berdasarkan interseksi dari semua atribut *Fuzzy*.Alternatif optimal didefinisikan sedemikian rupa sehingga alternatif tersebut memberikan kontribusi derajat keanggotaan tertinggi pada  $\tilde{D}[3]$ .

## *D. Perhitungan Model Yager*

Langkah-langkah penyelesaian untuk model Yager ini adalah sebagai berikut[3]:

1. Tetapkan matriks perbandingan berpasangan antar atribut, berdasarkan prosedur hirarki Saaty sebagai berikut:

$$
M = \begin{bmatrix} \frac{a_1}{a_1} & \frac{a_1}{a_2} & \cdots & \frac{a_1}{a_n} \\ \frac{a_2}{a_1} & \frac{a_2}{a_2} & \cdots & \frac{a_2}{a_n} \\ \vdots & \vdots & & \vdots \\ \frac{a_n}{a_1} & \frac{a_n}{a_2} & \cdots & \frac{a_n}{a_n} \end{bmatrix}
$$

 $a_i$ ,  $a_j$  = atribut untuk perbandingan berpasangan

.

- $a_i$  $a_j$ = kepentingan relatif atribut a<sup>i</sup> terhadap atribut a<sup>j</sup> .
- 2. Tentukan bobot  $w_i$  (prioritas) yang konsisten untuk setiap atribut.
- 3. Hitung nilai konsistensi (CR= *Consistency Ratio*) dengan mencari lamda maks  $(\lambda$  maks), CI (*Consistency Index*) setelah itu CR dapat diperoleh.
	- $\lambda$  maks  $=$   $\frac{1}{n} \sum_{i=1}^{n} \frac{e \text{ } \text{ } \text{ } e \text{ } \text{ } n \text{ } \text{ } e \text{ } \text{ } n \text{ } \text{ } k \text{ } e \text{ } i \text{ } \text{ } p \text{ } a \text{ } j \text{ } k}$  $\begin{bmatrix} n \\ i \end{bmatrix} = \begin{Bmatrix} c & r & c & h & c & (1-p)(e^u)^u \\ e & e & r & r & r \end{Bmatrix}$  a w n = jumlah kriteria

$$
w_j
$$
 = nilai vektor bobot tiap kriteria

• 
$$
CI = \frac{\lambda \text{ m a k s}}{n-1} - n
$$

- $CR = \frac{C_1}{IR}$
- Jika CR  $\leq$  0,1 maka M adalah konsisten, jika  $CR > 0.1$  maka M adalah tidak konsisten[3].
- 4. Hitung nilai:  $\left(\begin{array}{c} \widehat{G}(x_i) \end{array}\right)$  $w_j$

 $C_i$  = nilai kualitas kriteria ke-j dari objek  $x_i$  = nilai objek  $W_i$ 

5. Tentukan interseksi dari semua 
$$
(\tilde{\mathcal{G}}(x_i))
$$
 'sebagai:  
\n
$$
\tilde{D} = \{ (k_i, \min_j ( \mu_j(x_i)))^w \} | i = 1, ..., n; j = 1, ..., m \}
$$
\n
$$
D = objek
$$

6. Pilih x<sub>i</sub> dengan derajat keanggotaan terbesar dalam  $\tilde{D}$ , dan tetapkan sebagai alternatif optimal.

### III. ANALISIS DAN PEMBAHASAN SISTEM

#### *A. Analisis Kebutuhan Sistem*

Analisis sistem digunakan sebagai penguraian dari sistem informasi yang lengkap ke dalam beberapa bagian dengan maksud mengidentifikasi dan mengevaluasi permasalahanpermasalahan, hambatan yang terjadi dan kebutuhan yang di harapkan, sehingga dapat diusulkan sistem yang lebih baik.

Sistem Pendukung Keputusan dalam penjurusan SMA merupakan sistem yang dibangun untuk membantu siswa untuk menyelesaikan permasalahan dalam pemilihan jurusan di SMA.

Sistem dalam mengambil keputusan menggunakan metode *Fuzzy Multiple Attribute Decision Making* (FMADM) model Yager untuk menetapkan alternatif terbaik berdasarkan beberapa kriteria tertentu. Sistem akan memastikan seluruh data awal yang dibutuhkan telah tersedia, kemudian menggunakan metode FMADM model Yager data akan diolah dan menghasilkan alternatif terbaik dalam memilih jurusan di SMA.

## *B. Perancangan Model Komponen SPK*

Berdasarkan model SPK yang terdapat pada Subbab 2.2, maka model SPK yang akan dibuat memiliki komponen-komponen subsistem yang diilustrasikan pada gambar 1.

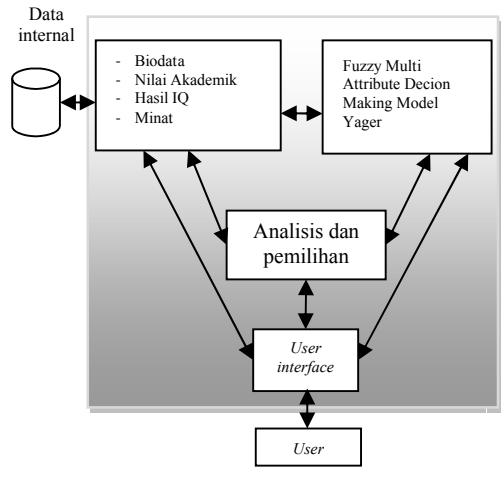

Gambar 1. Model Komponen SPK

1. Subsistem manajemen data

Pada sistem ini hanya menggunakan data internal tanpa data eksternal. Data internal merupakan data yang disimpan dalam basis data. Dalam hal ini berupa data awal yang akan diolah. Data internal yang akan digunakan terdiri dari biodata, nilai akademik, hasil IQ, dan hasil tes minat.

2. Subsistem manajemen model

Model yang digunakan dalam Sistem Pendukung Keputusan yang dibuat ini, yaituFuzzy Multi Attribute Decision Making Model Yager.Model ini merupakan model matematika, sehingga model ini digunakan dalam menganalisis hasil saran yang tepat dalam memilih jurusan SMA.

3. Subsistem analisis dan pemilihan model

Berupa analisis jalannya program dan pemilihan model yang sesuai untuk diimplementasikan pada data masing-masing kriteria. Subsistem ini berperan dalam menghubungkan antara data yang disimpan di dalam dengan basis data dengan model-model yang akan digunakan, kemudian memilih model yang tepat untuk diimplementasikan pada data sesuai dengan kriteria masing-masing.

4. Susbsistem antarmuka pengguna Berupa tampilan yang disediakan yangmemungkinkan pengguna untuk berkomunikasi dengan sistem pendukung keputusan serta memerintah sistem pendukung keputusan.

## *C. Analisis Perhitungan Model Yager*

Ada tiga kriteria yang menjadi dasar penentuan jurusan SMA yaitu Nilai Akademik, Hasil Minat, dan Hasil IQ.Penilaian terhadap kriteria ini dapat dibagi menjadi beberapa bagian, yaitu:

a) Nilai Akademik

Pada Nilai Akademik mempunyai lima derajat keanggotaan, yaitu Kurang Sekali (KS), Kurang (K), Cukup (C), Baik (B), dan Sangat Baik (SB).

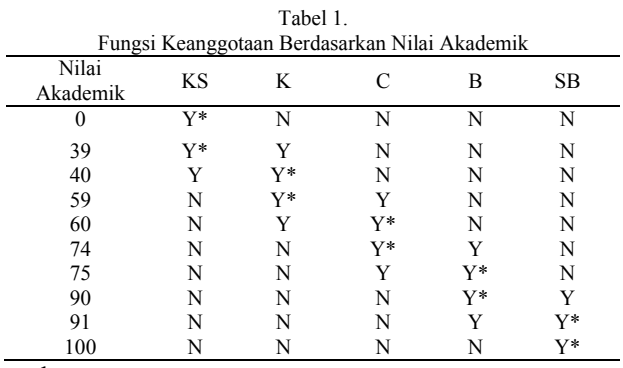

dengan

- Y : Nilai Akademik dalam interval  $(0 < \mu_A(x) < 1)$
- $Y^*$ : Nilai Akademik dalam kondisi ideal ( $\mu_A(x) = 1$ )
- N : Nilai Akademik yang tidak masuk dalam selang interval  $(\mu_A(x) = 0)$

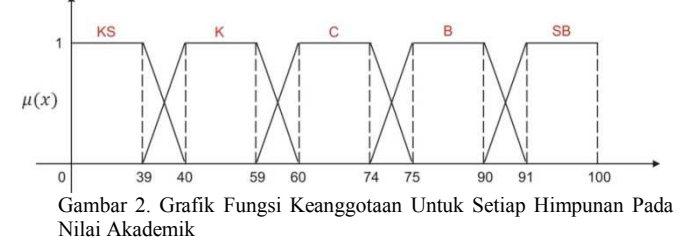

dengan rumus tiap klasifikasi adalah sebagai berikut:

$$
\mu_{K S} = \begin{cases} 1, & 0 \le x \le 39 \\ \frac{40 - x}{40 - 39}, & 39 \le x \le 40 \\ 0, & \text{untuk } x \text{ yang lain} \end{cases}
$$

$$
\begin{cases} \frac{x - 39}{40 - 39}, & 39 \le x \le 40 \\ 1, & 40 \le x \le 59 \end{cases}
$$

$$
\mu_K = \begin{cases}\n60 - x \\
\frac{60 - 59}{\end{cases}, \quad 59 \le x \le 60 \\
0, \quad \text{untuk } x \text{ yang lain}\n\end{cases}
$$

$$
\mu_c = \begin{cases}\n\frac{x - 59}{60 - 59}, & 59 \le x \le 60 \\
1, & 60 \le x \le 74 \\
\frac{75 - x}{24} & 74 < x < 75\n\end{cases}
$$

$$
\begin{cases}\n\overline{75 - 74}, & 74 \leq x \leq 75 \\
0, & \text{untuk } x \text{ yang lain}\n\end{cases}
$$

$$
\mu_B = \begin{cases}\n\frac{x - 74}{75 - 74}, & 74 \le x \le 75 \\
1, & 75 \le x \le 90 \\
\frac{x - 90}{91 - 90}, & 90 \le x \le 91 \\
0, & \text{untuk } x \text{ yang lain}\n\end{cases}
$$

$$
\mu_{S,B} = \begin{cases}\n0, & \text{untuk } x \text{ yang lain} \\
\frac{x - 90}{91 - 90}, & 90 \le x \le 91 \\
1, & 91 \le x \le 100\n\end{cases}
$$

b) Hasil IQ

Pada Hasil IQ mempunyai lima derajat keanggotaan, yaitu Di Bawah Rata-rata (DBR), Rata-rata (RT), Di Atas Ratarata(DAR), Cerdas (CD), dan Sangat Cerdas (SC).

| Tabel 2.<br>Fungsi Keanggotaan Berdasarkan Hasil IQ |            |           |            |       |    |
|-----------------------------------------------------|------------|-----------|------------|-------|----|
| Hasil<br>IQ                                         | <b>DBR</b> | <b>RT</b> | <b>DAR</b> | CD    | SС |
| 0                                                   | $V^*$      | N         | N          | N     | N  |
| 89                                                  | Y*         | v         | N          | N     | N  |
| 90                                                  |            | $V^*$     | N          | N     | N  |
| 109                                                 | N          | Y*        |            | N     | N  |
| 110                                                 | N          | Y         | Y*         | N     | N  |
| 119                                                 | N          | N         | Y*         | v     | N  |
| 120                                                 | N          | N         |            | v*    | N  |
| 129                                                 | N          | N         | N          | $Y^*$ |    |
| 130                                                 | N          | N         | N          |       | V* |

dengan

Y : Nilai Akademik dalam interval 
$$
(0 < \mu_A(x) < 1)
$$

 $Y^*$ : Nilai Akademik dalam kondisi ideal  $(\mu_A(x) = 1)$ 

N : Nilai Akademik yang tidak masuk dalam selang  
interval 
$$
(\mu_A(x) = 0)
$$

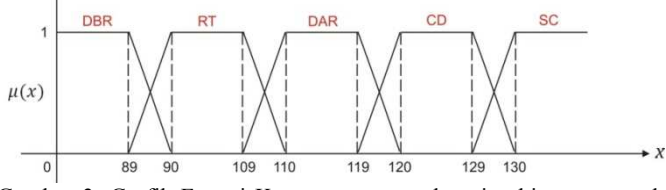

Gambar 3. Grafik Fungsi Keanggotaan untuk setiap himpunan pada Hasil IQ

dengan rumus tiap klasifikasi adalah sebagai berikut:

$$
\mu_{DB \, \mathbf{R}} = \begin{cases}\n1, & 0 \le x \le 89 \\
\frac{x - 89}{90 - 89}, & 89 \le x \le 90 \\
0, & x \text{ yang lain} \\
\frac{x - 89}{90 - 89}, & 89 \le x \le 90\n\end{cases}
$$

$$
\mu_{R T} = \begin{cases}\n1, & 90 \le x \le 109 \\
\frac{110 - x}{110 - 109}, & 109 \le x \le 110 \\
0, & x \text{ yang lain} \\
1, & 120 \le x \le 129\n\end{cases}
$$
\n
$$
\mu_{D A R} = \begin{cases}\n\frac{x - 109}{110 - 109}, & 109 \le x \le 110 \\
1, & 120 \le x \le 129 \\
\frac{120 - x}{120 - 119}, & 119 \le x \le 120 \\
0, & x \text{ yang lain} \\
1, & 120 \le x \le 129 \\
\frac{130 - x}{130 - 129}, & 129 \le x \le 130 \\
0, & x \text{ yang lain} \\
0, & x \text{ yang lain}\n\end{cases}
$$
\n
$$
\mu_{S C} = \begin{cases}\n0, & x \text{ yang lain} \\
\frac{x - 129}{130 - 129}, & 129 \le x \le 130 \\
\frac{x - 129}{130 - 129}, & 129 \le x \le 130 \\
1, & x \ge 130\n\end{cases}
$$

c) Hasil Minat

Pada Kriteria Minat mempunyai tiga derajat keanggotaan, yaitu Rendah (R), Cukup (CK), dan Tinggi (T). Tabel 3.

|             |        | Fungsi Keanggotaan Berdasarkan Minat |        |
|-------------|--------|--------------------------------------|--------|
| Hasil Minat | Rendah | Cukup                                | Tinggi |
|             | V*     |                                      |        |
|             | v*     |                                      |        |
|             |        | v*                                   |        |
| 12          |        | v*                                   |        |
| 13          |        |                                      | v*     |
| 24          |        |                                      | v*     |

dengan

- Y : Nilai Akademik dalam interval  $(0 < \mu_A(x) < 1)$
- $Y^*$ : Nilai Akademik dalam kondisi ideal  $(\mu_A(x) = 1)$
- N : Nilai Akademik yang tidak masuk dalam selang interval  $(\mu_A(x) = 0)$

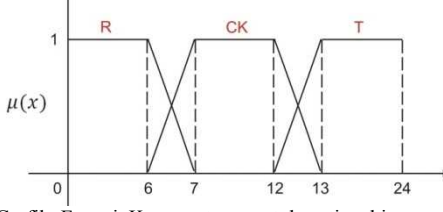

Gambar 4. Grafik Fungsi Keanggotaan untuk setiap himpunan pada Hasil Minat

dengan rumus tiap klasifikasi adalah sebagai berikut:

$$
1, \qquad \qquad 0 \le x \le 6
$$

$$
\mu_R = \begin{cases}\n\frac{x - 6}{7 - 6}, & 6 \le x \le 7 \\
0, & x \text{ yang lain} \\
\frac{x - 6}{7 - 6}, & 6 \le x \le 7\n\end{cases}
$$
\n
$$
\mu_{C K} = \begin{cases}\n\frac{x - 6}{7 - 6}, & 6 \le x \le 7 \\
1, & 7 \le x \le 12 \\
\frac{13 - x}{13 - 12}, & 12 \le x \le 13 \\
0, & x \text{ yang lain} \\
1, & 13 \le x \le 24\n\end{cases}
$$
\n
$$
\mu_T = \begin{cases}\n\frac{13 - x}{13 - 12}, & 12 \le x \le 13 \\
1, & 13 \le x \le 24 \\
0, & x \text{ yang lain}\n\end{cases}
$$

Untuk langkah-langkah penyelesaian kasus dengan model Yager adalah sebagai berikut:

1. Matriks Perbandingan Berpasangan Antar Kriteria Hal pertama yang dilakukan dalam perhitungan Yager adalah membuat matriks perbandingan berpasangan untuk kriteria yang ditawarkan.

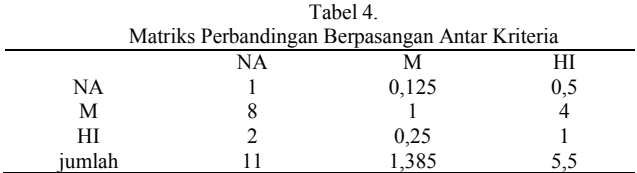

2. Penentuan Vektor Bobot Dan Rasio Konsistensi Setelah dibuat matriks perbandingan berpasangan, maka dilakukan normalisasi untuk mendapatkan nilai vektor bobot dan nilai CR.

a. Normalisasi

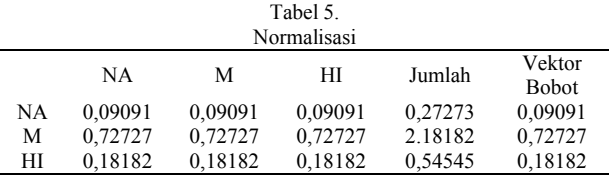

- b. Menghitung konsistensi dengan 5 langkah yaitu membuat matriks penjumlahan tiap baris, membagi nilai jumlah baris dengan vektor bobot, menghitung lamda maks, menghitung CI dan terakhir menghitung CR.
	- 1) Membuat Matrik Penjumlahan Tiap Baris

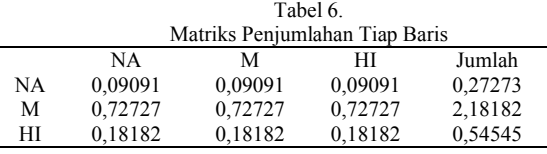

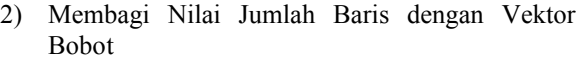

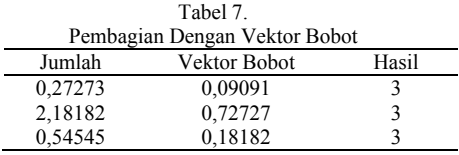

3) Menghitung 
$$
\lambda
$$
 Maks  
\n
$$
\lambda \text{ maks} = \frac{\sum \text{Hasil}}{n} = \frac{3+3+3}{3} = 3
$$

4) Menghitung CI  
\n
$$
C I = \frac{\lambda \text{ maks} - n}{n - 1}
$$
\n
$$
= \frac{3 - 3}{3 - 1} = 0
$$

5) Menghitung CR  $C R = \frac{C I}{L R}$  $\frac{R}{\alpha}$  $=\frac{0}{0,58} = 0$ 

Nilai 0,58 merupakan IR dari jumlah kriteria yaitu 3

\* Karena Nilai CR ≤ 0,1 maka matriks perbandingan di atas adalah konsisten.

## c. Nilai C

Jika dimasukkan suatu kasus seperti di bawah ini: Tabel 8.

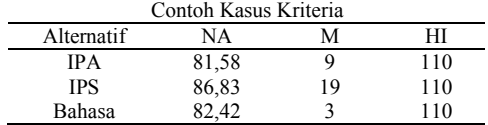

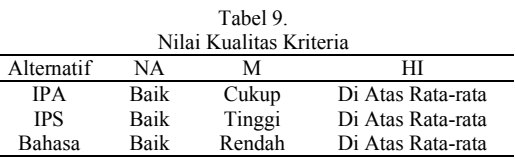

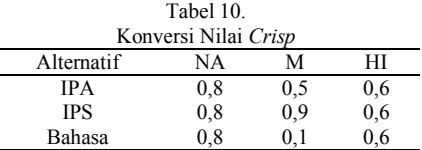

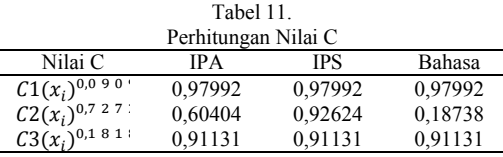

d. Interseksi Langkah ini dilakukan dengan men-*transpose* matriks hasil C. D1 (IPA) = min (0,97992; 0,60404; 0,91131) = 0,60404

D2 (IPS) = min (0,97992; 0,92624; 0,91131) = 0,91131 D3 (BHS)= min (0,97992; 0,18738; 0,91131) = 0,18738

Nilai Vektor D =  $\{ 0.60404; 0.91131; 0.18738 \}$ 

D merupakan alternatif-alternatif pilihan, di sini yang dimaksud alternatif adalah jurusan yang ada pada tingkat SMA.

e. Pemilihan Derajat Keanggotaan Terbesar Karena nilai terbesar terdapat pada D2 maka siswa disarankan untuk mengambil penjurusan IPS.

## *D. Pengujian Dan Analisis Hasil*

Pada subbab ini akan dilakukan pengujian hasil dari Sistem Pendukung Keputusan dalam penjurusan SMA dan menganalisis dengan hasil penjurusan yang telah dilakukan oleh lembaga Psikologi.

a) Hasil Saran Penjurusan Dari Lembaga Psikologi

Pada penelitian ini, diambil sejumlah 99 siswa kelas X dengan rincian sebagai berikut: 35 siswa kelas IPA, 35 siswa kelas IPS, dan 29 siswa kelas Bahasa.

Dari 99 siswa yang telah dilakukan tes penjurusan, lembaga Psikologi memperoleh hasil sebagai berikut:

- a. Pada 35 siswa kelas IPA dihasilkan 23 siswa yang sebenarnya memenuhi syarat masuk jurusan IPS atau Bahasa, dan 12 siswa yang sebenarnya memenuhi syarat masuk jurusan IPA, IPS atau Bahasa.
- b. Pada 35 siswa kelas IPS dihasilkan 34 siswa yang sebenarnya memenuhi syarat masuk jurusan IPS atau Bahasa dan 1 siswa yang sebenarnya memenuhi syarat masuk jurusan IPA, IPS atau Bahasa.
- c. Pada 29 siswa kelas Bahasa dihasilkan 19 siswa yang sebenarnya memenuhi syarat masuk jurusan IPS atau Bahasa dan 10 siswa yang sebenarnya memenuhi syarat masuk jurusan IPA, IPS atau Bahasa.

#### b) Hasil Saran Penjurusan Dari Sistem

Pada hasil penjurusan dari Sistem Pendukung Keputusan dalam penjurusan SMA, dengan menggunakan data siswa yang sama dengan lembaga psikologi diperoleh hasil sebagai berikut:

- a. Pada 35 siswa kelas IPA dihasilkan 6 siswa yang disarankan masuk jurusan IPA, 18 siswa yang disarankan masuk jurusan IPS, 1 siswa yang disarankan masuk jurusan Bahasa, 2 siswa yang disarankan masuk jurusan IPA atau IPS, 1 siswa yang disarankan masuk jurusan IPA atau Bahasa dan 7 siswa yang disarankan masuk jurusan IPS atau Bahasa.
- b. Pada 35 siswa kelas IPS dihasilkan 1 siswa yang disarankan masuk jurusan IPA, 24 siswa yang disarankan masuk jurusan IPS, 2 siswa yang disarankan masuk

jurusan Bahasa, dan 8 siswa yang disarankan masuk jurusan IPS atau Bahasa.

- c. Pada 29 siswa kelas Bahasa dihasilkan 1 siswa yang disarankan masuk jurusan IPA, 12 siswa yang disarankan masuk jurusan IPS, 5 siswa yang disarankan masuk jurusan Bahasa, 1 siswa yang disarankan masuk jurusan IPA atau IPS, 1 siswa yang disarankan masuk jurusan IPA atau Bahasa, 6 siswa yang disarankan masuk jurusan IPS atau Bahasa dan 3 siswa yang disarankan masuk jurusan IPA, IPS atau Bahasa.
- c) Analisis Hasil Saran Penjurusan Lembaga Psikologi Dan Sistem

Pada subbab ini akan dilakukan analisis hasil penjurusan yang dilakukan lembaga Psikologi dengan hasil penjurusan yang dilakukan oleh Sistem.

Dari data 99 Siswa diperoleh 72 Siswa yang hasil saran penjurusan dari Sistem sama dengan hasil saran penjurusan dari lembaga Psikologi.

## IV. SIMPULAN

- 1. Sistem pendukung keputusan dibangun dan dirancang dengan menggunakan pemrograman berbasis web sehingga dapat mempermudah dalam melakukan *record*  data penilaian untuk proses penjurusan siswa SMA dengan mengunakan beberapa kriteria yang telah ditetapkan seperti: nilai akademik, hasil IQ dan peminatan siswa dengan model Yager sebagai *tool* untuk penentuan hasil penjurusan.
- 2. Sistem pendukung keputusan dalam memilih jurusan SMA ini menggunakan 3 kriteria, yaitu Nilai Akademik, Hasil IQ dan Minat siswa. Pada Tugas Akhir ini, diasumsikan kriteria yang digunakan oleh lembaga Psikologi sama dengan kriteria yang digunakan oleh sistem. Hasil penjurusan yang telah dilakukan oleh sistem hampir mendekati saran penjurusan yang dilakukan oleh lembaga Psikologi. Hal ini berdasarkan data siswa yang digunakan dalam penelitian yang berjumlah 99 siswa diperoleh 72 siswa yang hasilnya sama dengan hasil saran yang diberikan lembaga Psikologi.

#### DAFTAR PUSTAKA

- [1] Admin. 2013. "Penjurusan di Kelas X Terlalu Cepat". http://tesbakat.com/penjurusan-di-kelas-x-terlalu-cepat. diakses pada tanggal 17 September 2014.
- [2] Sudaryanto, Eko. 2009. "Pengaruh Minat Belajar dan Penjurusan Terhadap Prestasi Belajar Siswa di SMK Katolik ST Lois Randublatung". Tugas Akhir. Fakultas Keguruan dan Ilmu Pendidikan, Universitas Muhammadia Surakarta. Surakarta.
- [3] Kusumadewi, S. 2006. *Fuzzy Multiple Attribute Decision Making*  (MADM). Yogyakarta: Graha Ilmu.
- [4] Turban, Efraim & Aronson, Jay E. 2001. "*Decision Support Systems and Intelligent Systems.6th edition"*. Prentice Hall: Upper Saddle River, NJ.